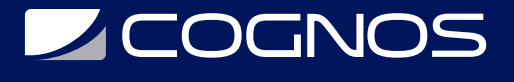

## OpenOffice en Internet

Código: SOF-104 **Propuesta de Valor:** SOFTWARE LIBRE **Duración:** 10 Horas

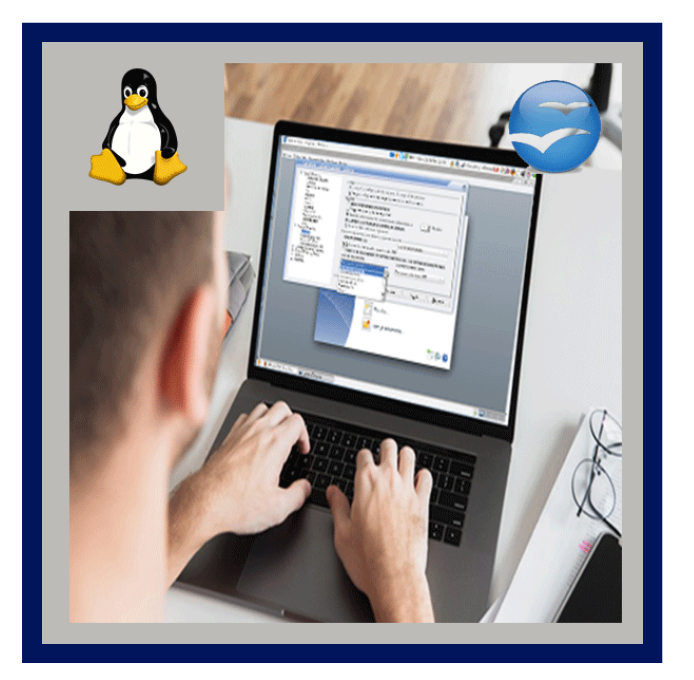

Este curso proporciona a los estudiantes los conceptos básicos para el uso de OpenOffice Web en Internet y resulta muy útil para crear fácilmente tu propia página. Se introducen las características más importantes de estas herramientas y los pasos necesarios para utilizarlas eficientemente.

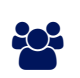

# AUDIENCIA

Usuarios interesados en aprender otra alternativa de navegar por la web y crear páginas para este de forma fácil y rápida.

#### **PRE REQUISITOS**

• No tiene prerequisitos previos

#### <sup>O</sup>OBJETIVOS

- Comunicación con aplicaciones mail services.
- Organización schedule.
- Creación de paginas web.

### CERTIFICACIÓN DISPONIBLE

Certificación emitida por COGNOS.

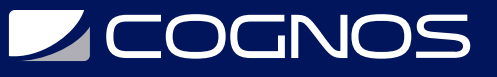

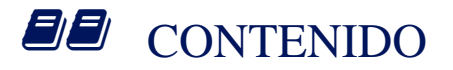

- 1. NAVEGACION EN INTERNET
- 2. COMUNICACION CON APLICACIONES MAIL SERVICES
- 3. ORGANIZACION SCHEDULE
- 4. CREACION DE PAGINAS WEB
- 5. UTILIZACION DE FRAME Y FRAMESET
- 6. PUBLICACION EN LA WEB

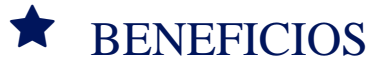

Al finalizar el curso el estudiante será capaz de hacer uso de OpenOffice Web en Internet, realizando la creación de sus propias páginas a través de la herramientas adquiridas.